## **Fazer Cerveja e Fazer Distribuição Linux: uma ode à diversidade[.](#page-0-1) Paulo Cesar Vieira Pereira**

Existe algo em comum entre a lista de distribuições GNU / Linux feita pelo site DistroWatch (http://distrowatch.com/) e a carta de cervejas do Delirium Café ( http://deliriumcafe.be/) em Bruxelas: a imensa variedade.

O Café Belga é tema para os recordes do Guinness Book: são mais de 2000 rótulos de cervejas disponíveis. No caso do DistroWatch, dados do final de abril de 2013, são listadas 311 distribuições ativas e mais 286 distribuições na fila de espera para serem incluídas. No caso das cervejas, existem documentações históricas detalhadas sobre os ingredientes e processos de elaboração. Uma lista extensa pode ser encontrada nesta página: [http://hobbybrauer.de/rezepte.php.](http://hobbybrauer.de/rezepte.php) Deste site, heis as instruções para a produção de 20 litros de cerveja Pilsen:

Hefe : untergärig

Stammwürze : 12,0 % Hopfenbittere : 40 EBU Bierfarbe : 6 EBC Alkohol : 5,0 Vol.-% Schüttung :

4500 g Pilsener Malz 210 g Caramalz Pils

3-stufiges Infusionsmaischverfahren : Einmaischen : 20 Min. bei 50 °C

1 Rast : 20 Minuten bei 60 °C 2 Rast : 30 Minuten bei 65 °C 3 Rast : 20 Minuten bei 70 °C Abmaischen bei 76 °C

Kochzeit : 150 Minuten

Bitterung : 100 g Aromahopfen (5,5 %) in 3 Zugaben : 60 g nach Kochbeginn, 30 g bei Kochzeit-Mitte, 10 g vor Kochende

Cada um desses itens ajuda a explicar as razões da imensa variedade de cervejas. Vamos tratar apenas o primeiro item, "Hefe" (levedura, em alemão). Ele, sozinho, determina os grandes tipos de cerveja que existem (Ilustração [1\)](#page-0-0).

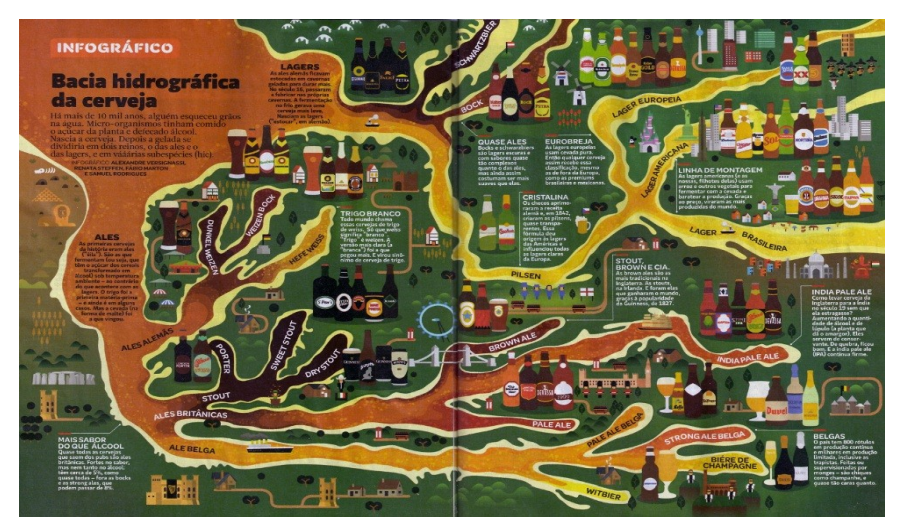

*Ilustração 1: http://www.cervasfortal.com.br/2012/06/melhores-infograficos-de-cerveja.html*

<span id="page-0-1"></span><span id="page-0-0"></span>Nessa metáfora "Bacia Hidrográfica da Cerveja" existem duas grandes vertentes, a Lager e a Ale. Nas instruções alemãs, cervejas tipo Lager usam "Hefe untergärig" (levedura de baixa fermentação) e as tipo Ale, "Hefe obergärig" (levedura de alta fermentação).

Mas como isso se relaciona com as distribuições GNU / Linux? Eis um gráfico histórico das distribuições (Ilustração [2\)](#page-1-0).

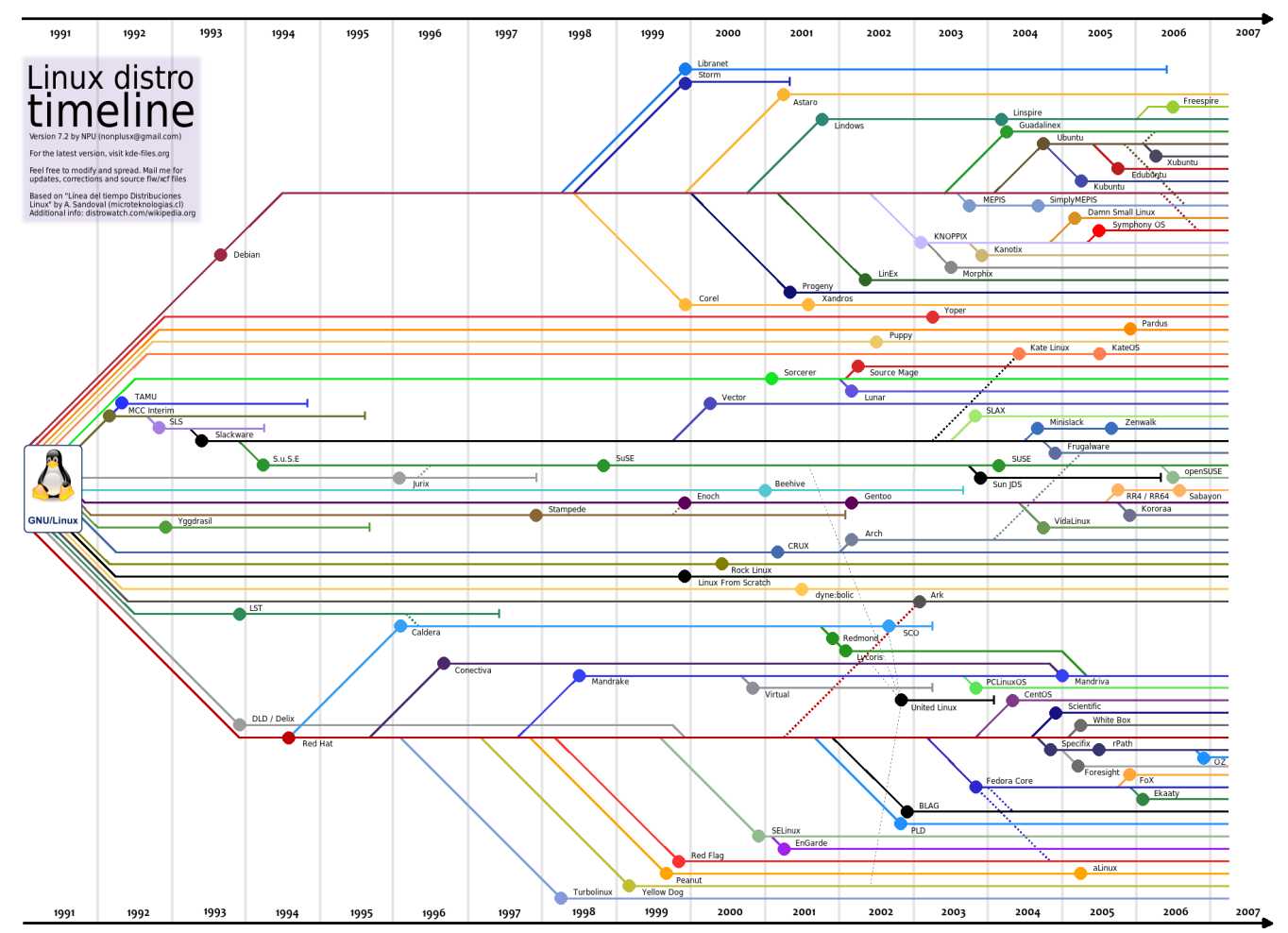

<span id="page-1-0"></span>*Ilustração 2: http://kidlinux.files.wordpress.com/2011/03/linux-timeline.png*

O padrão "Hefe" se repete aqui. No gráfico se destacam três grandes famílias de distribuições, as derivadas do Red Hat, que usam pacotes *.rpm*, as derivadas do Debian, que usam pacotes *.deb* e as derivadas do Slackware, que usam pacotes *.txz*.

Existem outras famílias, é claro, da mesma forma que existem cervejas que extrapolam a simples classificação Lager ou Ale. E todas possuem desenvolvedores e um público interessado que mantêm o código, da mesma forma que os cervejeiros mantêm suas leveduras, e as instruções de uso, a documentação.

Graças aos registros meticulosos, é possível fazer hoje uma cerveja muito semelhante àquela Pilsen que surgiu em 1842 na Europa Central. É a receita, em alemão, incluída neste texto.

Isso não é mera coincidência. Existem criadores de distribuições GNU / Linux que também são cervejeiros. O caso mais conhecido é o de Patrick Volkerding, criador do Slackware, a mais antiga distribuição Linux ativa. As notas da versão mais recente, a 14, têm o estilo parecido com as instruções para fazer Pilsen. Heis um trecho:

PACKAGES.TXT; Tue Sep 25 17:55:26 UTC 2012

This file provides details on the Slackware packages found in the ./slackware/ directory.

Total size of all packages (compressed): 2092 MB Total size of all packages (uncompressed): 7022 MB

PACKAGE NAME: ConsoleKit-0.4.5-i486-1.txz PACKAGE LOCATION: ./slackware/l PACKAGE SIZE (compressed): 104 K PACKAGE SIZE (uncompressed): 520 K PACKAGE DESCRIPTION: ConsoleKit: ConsoleKit (user, login, and seat tracking framework) ConsoleKit: ConsoleKit: ConsoleKit is a framework for defining and tracking users, login ConsoleKit: sessions, and seats. ConsoleKit: ConsoleKit: Homepage: http://freedesktop.org/wiki/Software/ConsoleKit ConsoleKit: PACKAGE NAME: GConf-3.2.5-i486-1.txz PACKAGE LOCATION: ./slackware/l PACKAGE SIZE (compressed): 900 K PACKAGE SIZE (uncompressed): 7540 K PACKAGE DESCRIPTION: GConf: GConf (GNOME configuration library) GConf: GConf: GConf is a configuration database system designed for the GNOME project GConf: and applications based on GTK+. It is conceptually similar to the GConf: Windows registry. GConf: GConf: For information, see: http://projects.gnome.org/gconf/ GConf:

in:<http://www.slackware.com/releasenotes/packages14.0.php>

Tanto uma quanto outra série de instruções são extremamente precisas e ajudam a explicar a longevidade da cerveja Pilsen e do Slackware. Treinado, o leitor consegue entender os conceitos-chaves "Hefe" (levedura), "Hopfenbittere" (medida de amargor, dada pela quantidade de lúpulo usado), "Kochzeit" (tempo de cozimento) para fazer a cerveja. Da mesma forma, precisa conhecer o modo de apresentação dos pacotes *.txz* para ter uma ideia do que é composto o Slackware e fazer a instalação dos programas. O resultado é um sistema bastante ágil. Comentário de Carlos Morimoto:

"O Slackware oferece uma estrutura de arquivos de configuração e de pacotes muito mais simples que outras distribuições, o que o torna ideal para entender mais profundamente como o sistema funciona.

Se as distribuições fossem carros, o Slackware seria o Fusca. Ele não possui nenhum dos confortos encontrados em outros carros atuais, mas, em compensação, possui uma mecânica extremamente simples, o que também o torna fácil de modificar e de consertar. É justamente por isso que o Slackware possui tantos fãs, apesar da idade avançada. Ele é complicado na superfície, porém simples e confiável no interior." [\(http://www.hardware.com.br/guias/usando](http://www.hardware.com.br/guias/usando-slackware/)[slackware/\)](http://www.hardware.com.br/guias/usando-slackware/)

A prática mostra que essa simplicidade e confiabilidade tem pouco apelo para os usuários domésticos, mas é considerada fundamental para quem administra muitos servidores. Para essas pessoas, "the show must go on" (o show deve continuar) e elas ajudam Patrick Volkerding a manter a distribuição Slackware e a documentação de alta qualidade, como o

## Slackbook (<http://www.slackbook.org/html/book.html>).

Como as cervejas, é praticamente impossível que as distribuições GNU /Linux venham a convergir no futuro. Mesmo partindo de bases semelhantes, tanto as cervejas quanto as distribuições se adaptam aos ambientes em que são consumidas.

Da mesma forma que é difícil imaginar o consumo de uma cerveja com a potência quatro vezes a normal (tipo Quadrupel, belga) na beira da praia no verão carioca, uma distribuição lotada de recursos, que exige muita memória e capacidade de processamento, dificilmente seria instalada num computador mais antigo.

E existem as cervejas e distribuições mais populares de cada época. A cerveja símbolo da Primeira Revolução Industrial foi a Porter, surgida em 1722, e que ganhou esse nome por causa dos portuários de Londres. Mostra da ambição e do orgulho da época, jamais em toda História foram construídos tanques tão grandes para produzir cerveja.

A Pilsen é símbolo da Segunda Revolução Industrial, da energia elétrica que aciona os equipamentos de refrigeração tanto nas fábricas quanto nas casas dos consumidores e dos avanços na microbiologia, dos trabalhos de Pasteur. Fez um sucesso tão grande que praticamente fez desaparecer a Porter, que voltou a ser produzida apenas no final do século XX.

O símbolo da Terceira Revolução Industrial é a variedade. Inúmeros tipos de leveduras, de maltes, de lúpulos, de processos de elaboração, disponíveis tanto para as indústrias quanto para os cervejeiros domésticos. E é importante dizer que, se é possível produzir hoje em dia uma Porter como se fazia em 1722, é porque existe uma excelente documentação a respeito.

Algo semelhante ocorre com o GNU / Linux: versões do Kernel (núcleo do sistema) compiladas para diversas arquiteturas de processadores, diversos ambientes gráficos disponíveis e adaptáveis às capacidades dos computadores, uma série de aplicativos elaborados para diversos perfis de usuários. Como se trata de um sistema aberto, era apenas uma questão de tempo para que fossem desenvolvidas soluções para grupos de usuários específicos e que essas soluções fossem empacotadas em distribuições.

E, como acontece com a cerveja, alguns tipos prosperam enquanto outros caem no esquecimento. Esse abandono pode ser definitivo ou temporário, como no caso da Porter, desde que exista uma documentação bem feita e um grupo de usuários disposto a retomar o projeto.

Afinal, tanto uma cerveja quanto uma distribuição GNU / Linux são criações humanas e dependem de nós para continuarem existindo. São símbolos de suas respectivas épocas, das necessidades de seus usuários, de suas crenças.